### WHAT IS ENGLISH FOR SPECIFIC PURPOSES?

- English for Specific Purposes (ESP) is an approach to language teaching that focuses on developing English language skills in a specific context, profession, or field of study. Unlike general English language courses that cover a broad range of topics and skills, ESP tailors language instruction to meet the specific needs of learners in their particular professional or academic domain.
- > **ESP** programs are designed to help learners acquire the language skills necessary for effective communication within their specific area of expertise. The content and materials used in **ESP** courses are often directly related to the field in which the learners are involved. This can include specialized vocabulary, industry-specific communication skills, and relevant discourse patterns.
- ➤ **ESP** courses are typically goal-oriented and learner-centered, with an emphasis on practical language use in real-world situations. This approach recognizes that learners have specific language needs based on their professional or academic goals and seeks to address those needs directly.

#### **ESP COURSES**

### AT MEDIPOL UNIVERSITY LANGUAGE SCHOOL

The significance of **ESP** courses in preparing students for their respective academic areas is emphasized by Medipol University Language School. Therefore, Track 3 and Track 4 will provide asynchronous **ESP** courses, which will follow a predetermined schedule and include online homework. The **ESP** courses will account for 10% of the overall scoring in each track. Students will not be able to receive a grade if tasks are not completed on time. The courses will be conducted through Microsoft Teams classes.

## How will you reach ESP Platform?

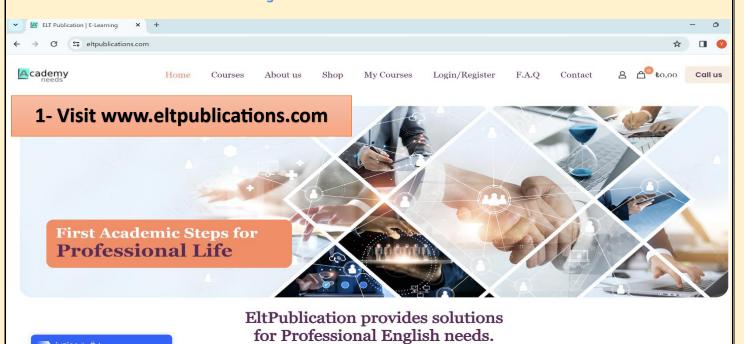

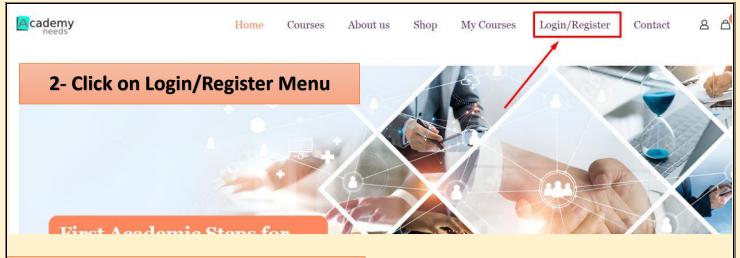

- 3- First, You must register.
- 4-For Username, type your mail address,
- 5-Type your mail address,
- 6-Type your student number,

ATTENTION: Make sure you typed your email address correctly. Your password will be sent to the e-mail address you specified.

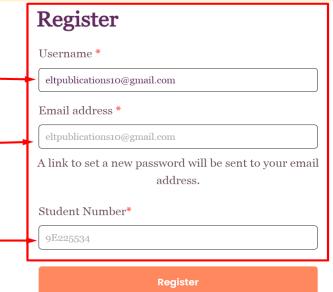

Success: Account created successfully. Please check your email address to verify account.

Login

Register

7-After clicking the register button, you will receive a message informing you that your information has been successfully sent to your e-mail address.

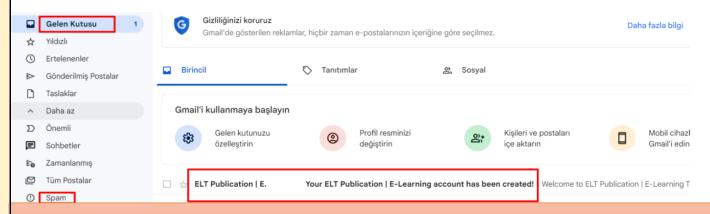

8- Check your mailbox and spam folder. If you have not received the mail within 30 minutes, send an email to <a href="mailtosupport@academyneeds.com">support@academyneeds.com</a>

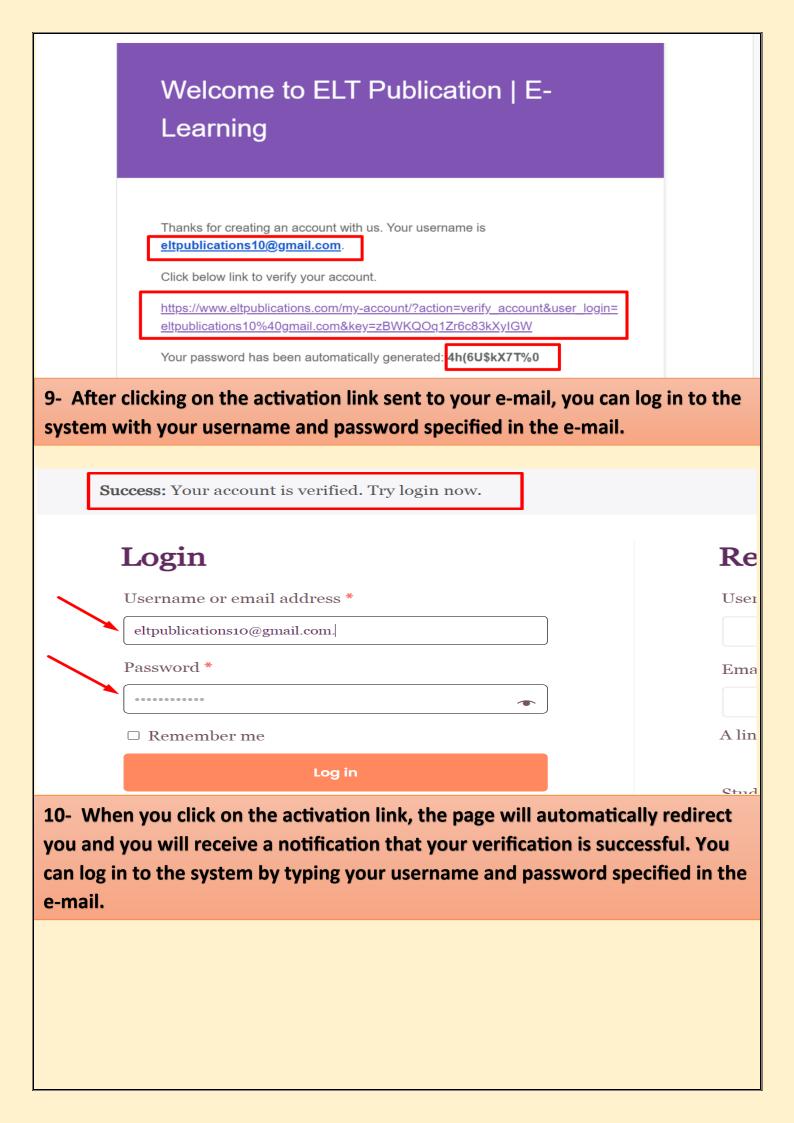

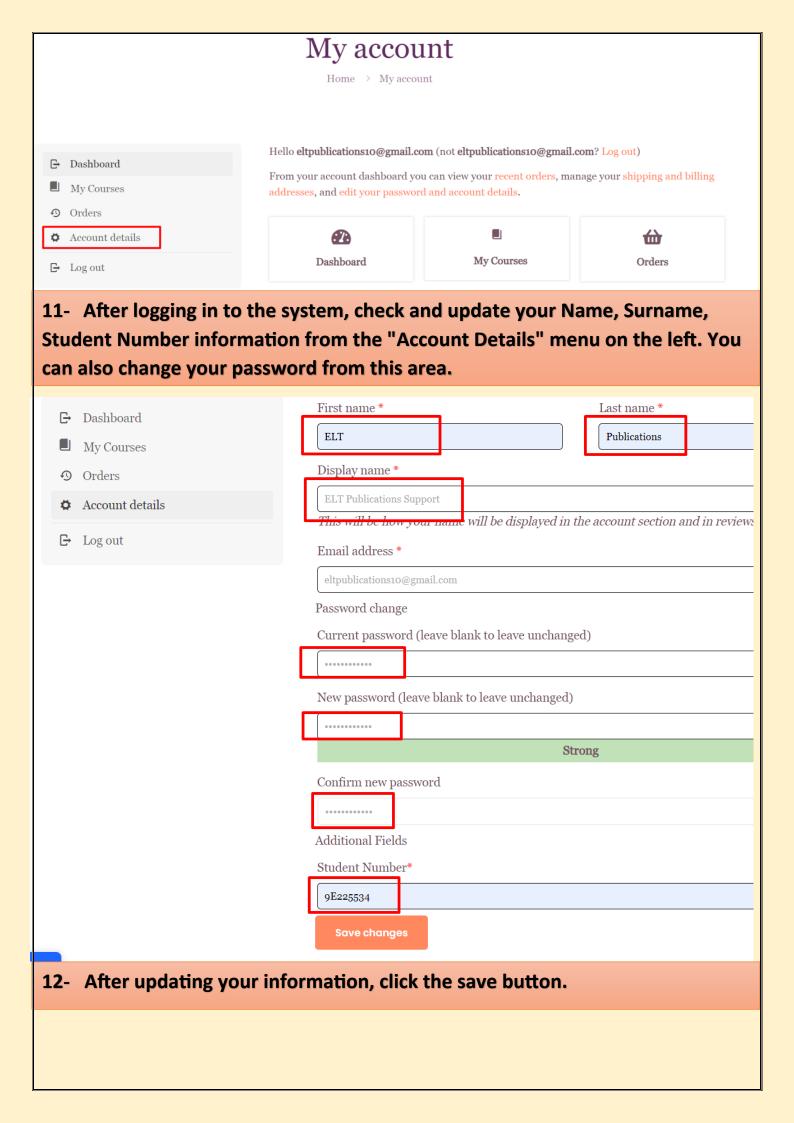

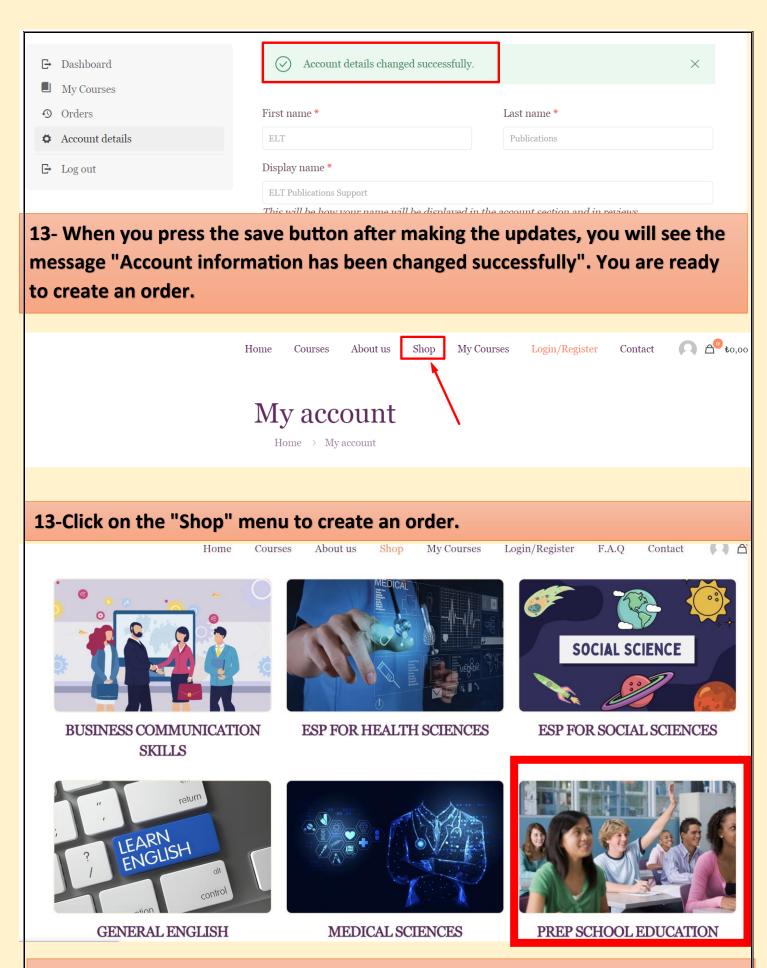

14-Select the level you want to purchase. If you don't know, you can get help from consultants.

**ATTENTION:** Prep School students must choose only from "PREP SCHOOL EDUCATION" content. Other contents are not available for them.

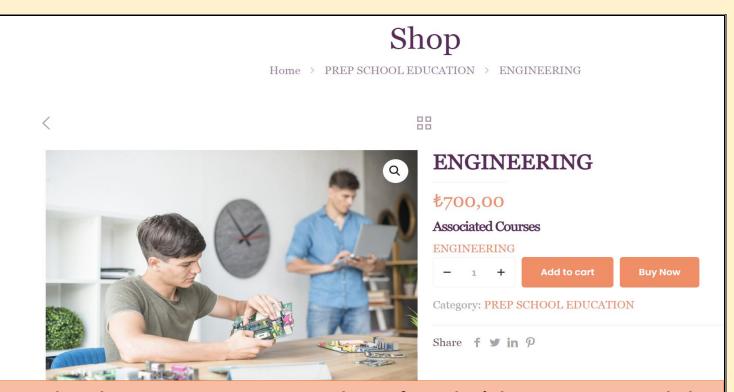

15-Select the course you want to purchase. If you don't know, you can get help from your advisor.

**ATTENTION:** Prep School Students must choose only from "PREP SCHOOL EDUCATION" Content. Other contents are not available for them.

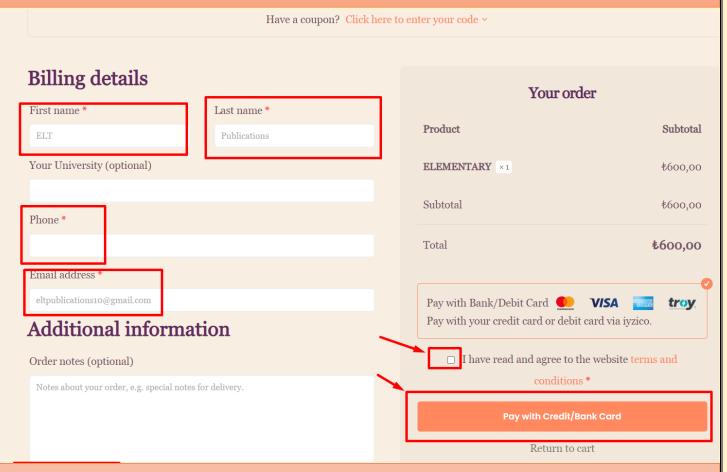

16-After filling in the required fields and checking your information on the payment page, you can proceed to the payment stage by clicking the "Pay by Credit/Debit Card" button.

 ORDER NUMBER:
 DATE:
 TOTAL:
 PA

 396
 December 1, 2023
 \$600,00
 Pay w

Thank you for your order, please enter your card information in the payment form below to pay with iyzico cl

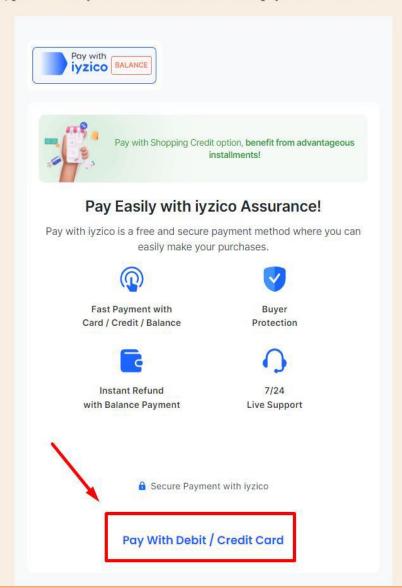

17-On the credit card payment page, click the "Pay by Debit/Credit Card" button.

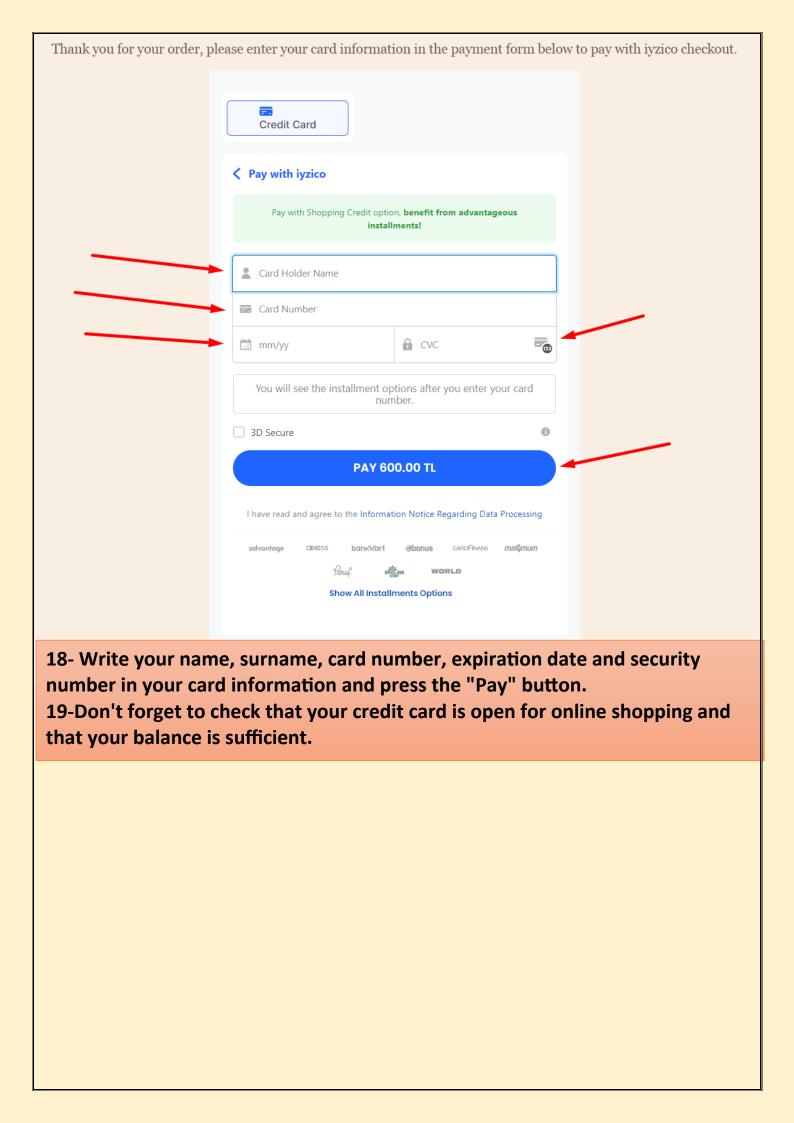

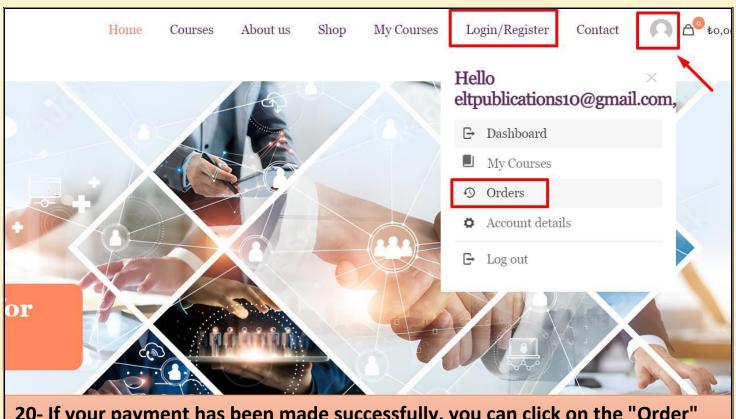

20- If your payment has been made successfully, you can click on the "Order" menu from the My Account menu and see its status.

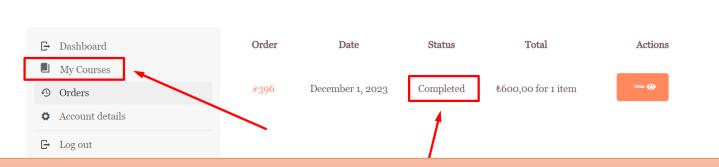

21- If your order status appears as "Completed", your order has been created without any problems. You can view your book by clicking on the "My Lessons"

## My Courses

Home > My Courses

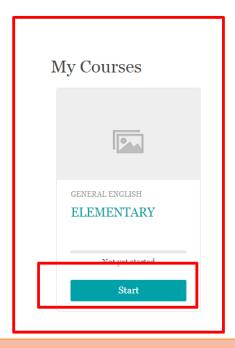

## 22- You can start using the book you purchased by pressing the "Start" button. " menu

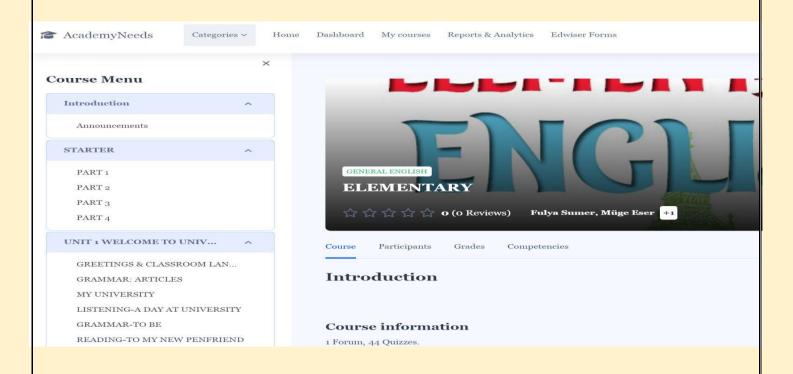

## THE LIST OF THE COURSES AVAILABLE ACCORDING TO THE DEPARTMENTS

| DEPARTMENT                                     | ELTPUBLICATIONS<br>CONTENT TITLE                                                                        |  |
|------------------------------------------------|----------------------------------------------------------------------------------------------------|--|
| Medicine                                       |                                                                                                    |  |
| International Medicine                         |                                                                                                    |  |
| Dentistry                                      | MEDICINE<br>https://www.eltpublications.com/product/medicine-2/                                         |  |
| Pharmacy                                       |                                                                                                    |  |
| Physical Therapy and Rehabilitation            |                                                                                                    |  |
| Electrical and Electronics Engineering         |                                                                                                    |  |
| Biomedical Engineering                         |                                                                                                    |  |
| Civil Engineering                              | ENGINEERING<br>https://www.eltpublications.com/product/engineering/                                     |  |
| Industrial Engineering                         |                                                                                                    |  |
| Computer Engineering                           |                                                                                                    |  |
| Architecture                                   | ARCHITECTURE                                                                                            |  |
| Interior Architecture and Environmental Design | https://www.eltpublications.com/product/architecture/                                                   |  |
| Anaesthesia                                    |                                                                                                    |  |
| First and Emergency Aid                        | NURSING<br>https://www.eltpublications.com/product/nursing/                                             |  |
| Nursing                                        |                                                                                                    |  |
| English Language and Teaching                  | EDUCATION&TRANSLATION https://www.eltpublications.com/product/educationtranslation/                     |  |
| Applied English Turkish Translation            |                                                                                                    |  |
| Guidance and Psychological                     | PSYCHOLOGY&EDUCATION https://www.eltpublications.com/product/psychologyeducation/                       |  |
| Psychology                                     |                                                                                                    |  |
| Language and Speech Therapy                    | LANGUAGE&SPEECH THERAPY https://www.eltpublications.com/product/languagespeech-therapy/                 |  |
| Law                                            | V AVVO TO 2 POP OG                                                                                      |  |
| Political Science and Public Management        | LAW&POLITICS https://www.eltpublications.com/product/lawpolitics/                                       |  |
| Political Science and International Affairs    |                                                                                                    |  |
| Public Relations and Advertising               | PUBLIC RELATIONS<br>https://www.eltpublications.com/product/public-relations/                           |  |
| International Trade and Finance                | BUSINESS MANAGEMENT - https://www.eltpublications.com/product/business-and-managemen                    |  |
| Management                                     |                                                                                                    |  |
| Health Management                              |                                                                                                    |  |
| Economy and Finance                            |                                                                                                    |  |
| International Logistics                        | LOGISTICS https://www.eltpublications.com/product/logistics/                                            |  |
| Management Information Systems                 | MANAGEMENT INFORMATION SYSTEMS https://www.eltpublications.com/product/management-information- systems/ |  |

# How to Join ESP Classes on Microsoft Teams

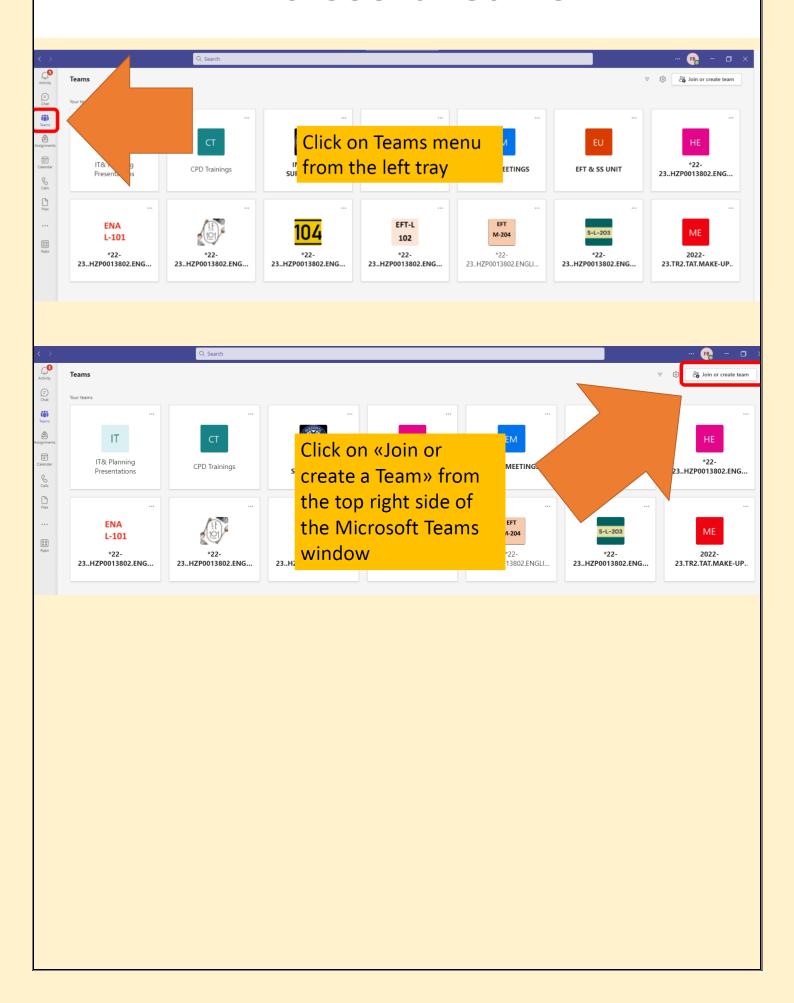

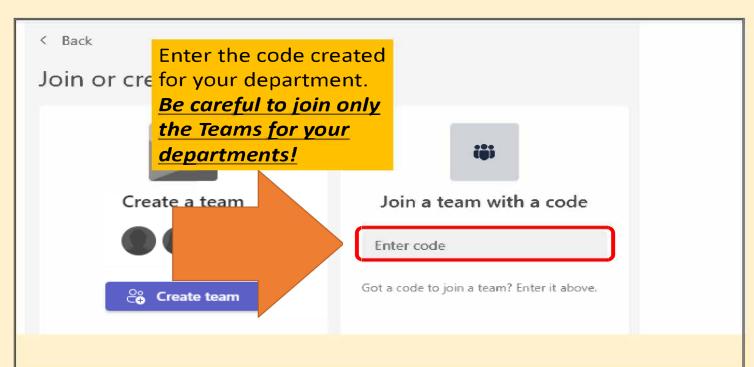

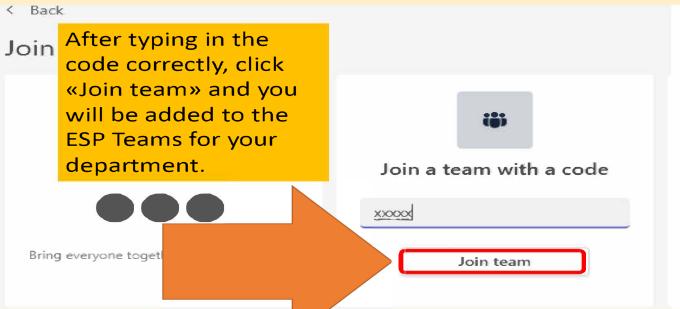

## PREP SCHOOL ESP COURSES UNIT DEADLINES

|         | UNIT            | OPENS    | CLOSES   |
|---------|-----------------|----------|----------|
| TDACK   | UNIT 1-4        | 18 FEB.  | 17 MARCH |
| TRACK 3 | <b>UNIT 5-8</b> | 18 MARCH | 17 APRIL |
|         | UNIT 9-12       | 22 APRIL | 19.May   |
| TRACK 4 | UNIT 13-16      | 20 MAY   | 11 JUNE  |

\*When the deadline is over, markings will not be graded.

#### Here is what you need to know:

Each unit has a reading and listening part with questions in different forms, In each quiz, you can see the deadline that you must catch. You need to complete your assignments before the deadline; otherwise, your quizzes will not be graded.

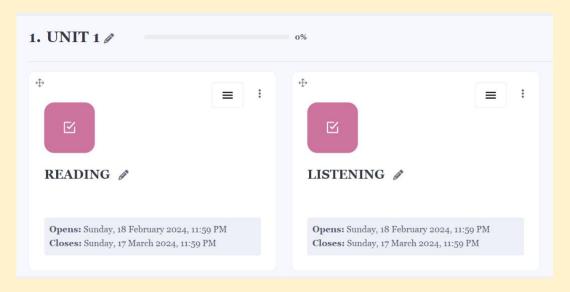

> When you complete a quiz, you need to click "Submit and Finish".

Return to attempt

Submit all and finish

> You have three attempts for each quiz, and your highest grade will be automatically saved in our system. In each try, you will be able to see your score in each part so that you can do better for the next try.

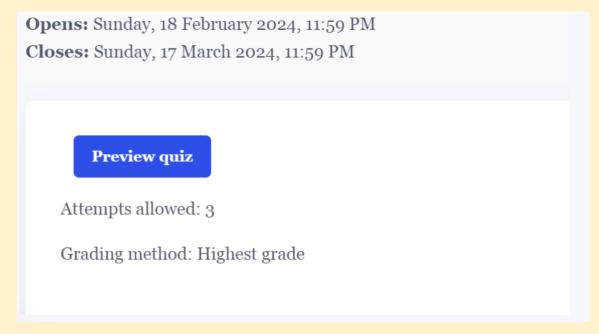

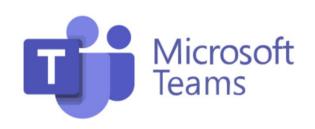

| CONTENT NAME                    | TEAMS CODE |
|---------------------------------|------------|
| ARCHITECTURE                    | bxecm7k    |
| BUSINESS AND MANAGEMENT         | 3hiq6lq    |
| EDUCATION AND TRANSLATION       | урја996    |
| ENGINEERING                     | 1rohf7j    |
| LANGUAGE AND SPEECH THERAPY     | zw7c3vb    |
| LAW&POLITICS                    | 55fdmcn    |
| LOGISTICS                       | 6jm68lm    |
| MANAGEMENT INFORMANTION SYSTEMS | shwe1m2    |
| MEDICINE                        | t5mnzqf    |
| NURSING                         | yiuv3wf    |
| PSYCHOLOGY AND EDUCATION        | 1dv3oax    |
| PUBLIC RELATIONS                | isqxdfm    |